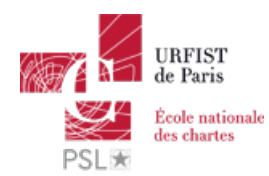

Publié sur *URFIST de Paris* [\(http://urfist.chartes.psl.eu](http://urfist.chartes.psl.eu))

[Accueil](http://urfist.chartes.psl.eu/) > Corinne Habarou

#### [outils](http://urfist.chartes.psl.eu/tags/outils-web) Web [1], [veille](http://urfist.chartes.psl.eu/tags/veille-sur-les-outils) sur les outils [2]

# **Fonctions**

- **Webmestre : gestion, animation et évolution des outils Web de l'Urfist de Paris**
- Responsable informatique du site de l'Urfist en collaboration avec le CRI de l'ENC
- Chargée de formation sur les outils gratuits pour la recherche et la gestion d'information sur Internet
- En poste à l'Urfist de Paris depuis décembre 2007

## **Domaines de compétence**

- Veille sur les outils logiciels et services en ligne non disciplinaires, gratuits ou peu onéreux, utiles dans l'élaboration de longs documents (thèses, articles ...)
- Veille sur les logiciels portables
- Sauvegarde et synchronisation des des données personnelles : méthodologie et outils (logiciels et services en ligne)
- Actualité des flux RSS et des outils en ligne de curation et de diffusion de la veille
- Veille sur les services en ligne multimédia permettant de réaliser des travaux simples sans connaissance particulière sur les spécificités des fichiers multimédia

## **Parcours professionnel**

2003-2007 : Webmestre au Centre de formation continue de l'université Paris Nord Paris XIII à Villetaneuse, en charge de la gestion, l'animation et l'évolution des outils Web et du développement du site commun aux universités de Paris Est, Paris 8 et Paris Nord Paris XIII sur la validation des acquis de l'expérience.

## **Formation**

- 2005-2006 : Licence Professionnelle Techniques et Activités de Communication Option Gestion et Animation de Sites Web - Université de Paris 13 - IUT de Bobigny
- 2002 : DU Conceptrice/Réalisatrice Multimédia Université de Paris 13 IUT de Villetaneuse

**URL source:** http://urfist.chartes.psl.eu/qui-sommes-nous/equipe/corinne-habarou

#### **Liens**

- [1] http://urfist.chartes.psl.eu/tags/outils-web
- [2] http://urfist.chartes.psl.eu/tags/veille-sur-les-outils
- [3] http://urfist.chartes.psl.eu/types-de-public/doctorant
- [4] http://urfist.chartes.psl.eu/types-de-public/enseignant-du-sup%C3%A9rieur-chercheur
- [5] http://urfist.chartes.psl.eu/types-de-public/professionnels-de-l%E2%80%99information
- [6] http://urfist.chartes.psl.eu/formateurs/corinne-habarou
- [7] http://urfist.chartes.psl.eu/fonctions/webmestre
- [8] http://urfist.chartes.psl.eu/publics-cibles-des-formations/pluridisciplinaire
- [9] http://urfist.chartes.psl.eu/vocsujetssecondaires0/veille-documentaire
- [10] http://urfist.chartes.psl.eu/vocsujetssecondaires0/outils
- [11] http://urfist.chartes.psl.eu/vocdomainesdisciplines0/curation
- [12] http://urfist.chartes.psl.eu/vocdomainesdisciplines0/flux-de-syndication
- [13] http://urfist.chartes.psl.eu/vocdomainesdisciplines0/folksonomie
- [14] http://urfist.chartes.psl.eu/vocdomainesdisciplines0/gestion-bibliographique
- [15] http://urfist.chartes.psl.eu/vocdomainesdisciplines0/image-num%C3%A9rique
- [16] http://urfist.chartes.psl.eu/vocdomainesdisciplines0/logiciels-portables
- [17] http://urfist.chartes.psl.eu/vocdomainesdisciplines0/mindmapping

 $\rightarrow$  [mots-clefs](http://urfist.chartes.psl.eu/qui-sommes-nous/equipe/corinne-habarou#)

[18] http://urfist.chartes.psl.eu/vocdomainesdisciplines0/moteurs-de-recherche [19] http://urfist.chartes.psl.eu/vocdomainesdisciplines0/navigateurs [20] http://urfist.chartes.psl.eu/vocdomainesdisciplines0/prise-de-notes-num%C3%A9riques [21] http://urfist.chartes.psl.eu/domaines-etou-disciplines/sauvegarde-des-donn%C3%A9es-num%C3%A9riques [22] http://urfist.chartes.psl.eu/vocdomainesdisciplines0/signalement-de-linformation-et-social-bookmarking [23] http://urfist.chartes.psl.eu/vocdomainesdisciplines0/stockage [24] http://urfist.chartes.psl.eu/vocdomainesdisciplines0/synchronisation [25] http://urfist.chartes.psl.eu/vocdomainesdisciplines0/travail-collaboratif-en-ligne [26] http://urfist.chartes.psl.eu/vocoutils1/base [27] http://urfist.chartes.psl.eu/vocoutils1/biggerplate [28] http://urfist.chartes.psl.eu/vocoutils1/diigo [29] http://urfist.chartes.psl.eu/vocoutils1/dropbox [30] http://urfist.chartes.psl.eu/vocoutils1/evernote [31] http://urfist.chartes.psl.eu/vocoutils1/fastone-capture [32] http://urfist.chartes.psl.eu/vocoutils1/feedburner [33] http://urfist.chartes.psl.eu/vocoutils1/feeddemon [34] http://urfist.chartes.psl.eu/vocoutils1/feedly [35] http://urfist.chartes.psl.eu/vocoutils1/firefox-et-ses-extensions [36] http://urfist.chartes.psl.eu/vocoutils1/framakey [37] http://urfist.chartes.psl.eu/vocoutils1/gadwin-printscreen [38] http://urfist.chartes.psl.eu/vocoutils1/google-alerts [39] http://urfist.chartes.psl.eu/vocoutils1/google-chrome-et-ses-extensions [40] http://urfist.chartes.psl.eu/vocoutils1/google-drive [41] http://urfist.chartes.psl.eu/vocoutils1/inoreader [42] http://urfist.chartes.psl.eu/vocoutils1/liberkey [43] http://urfist.chartes.psl.eu/vocoutils1/mindomo [44] http://urfist.chartes.psl.eu/vocoutils1/netvibes [45] http://urfist.chartes.psl.eu/vocoutils1/paperli [46] http://urfist.chartes.psl.eu/vocoutils1/photoshop-express [47] http://urfist.chartes.psl.eu/vocoutils1/picasa [48] http://urfist.chartes.psl.eu/vocoutils1/pixabay [49] http://urfist.chartes.psl.eu/vocoutils1/pixrl [50] http://urfist.chartes.psl.eu/vocoutils1/pocket [51] http://urfist.chartes.psl.eu/vocoutils1/portableapps [52] http://urfist.chartes.psl.eu/vocoutils1/rssbandit [53] http://urfist.chartes.psl.eu/vocoutils1/rssowl [54] http://urfist.chartes.psl.eu/vocoutils1/scoop-it [55] http://urfist.chartes.psl.eu/vocoutils1/sumopaint [56] http://urfist.chartes.psl.eu/vocoutils1/talkwalker-alerts [57] http://urfist.chartes.psl.eu/vocoutils1/tumblr [58] http://urfist.chartes.psl.eu/vocoutils1/xmind

[59] http://urfist.chartes.psl.eu/vocoutils1/zotero